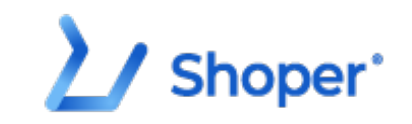

## **Pliki .tpl**

## **scripts/body\_head.tpl**

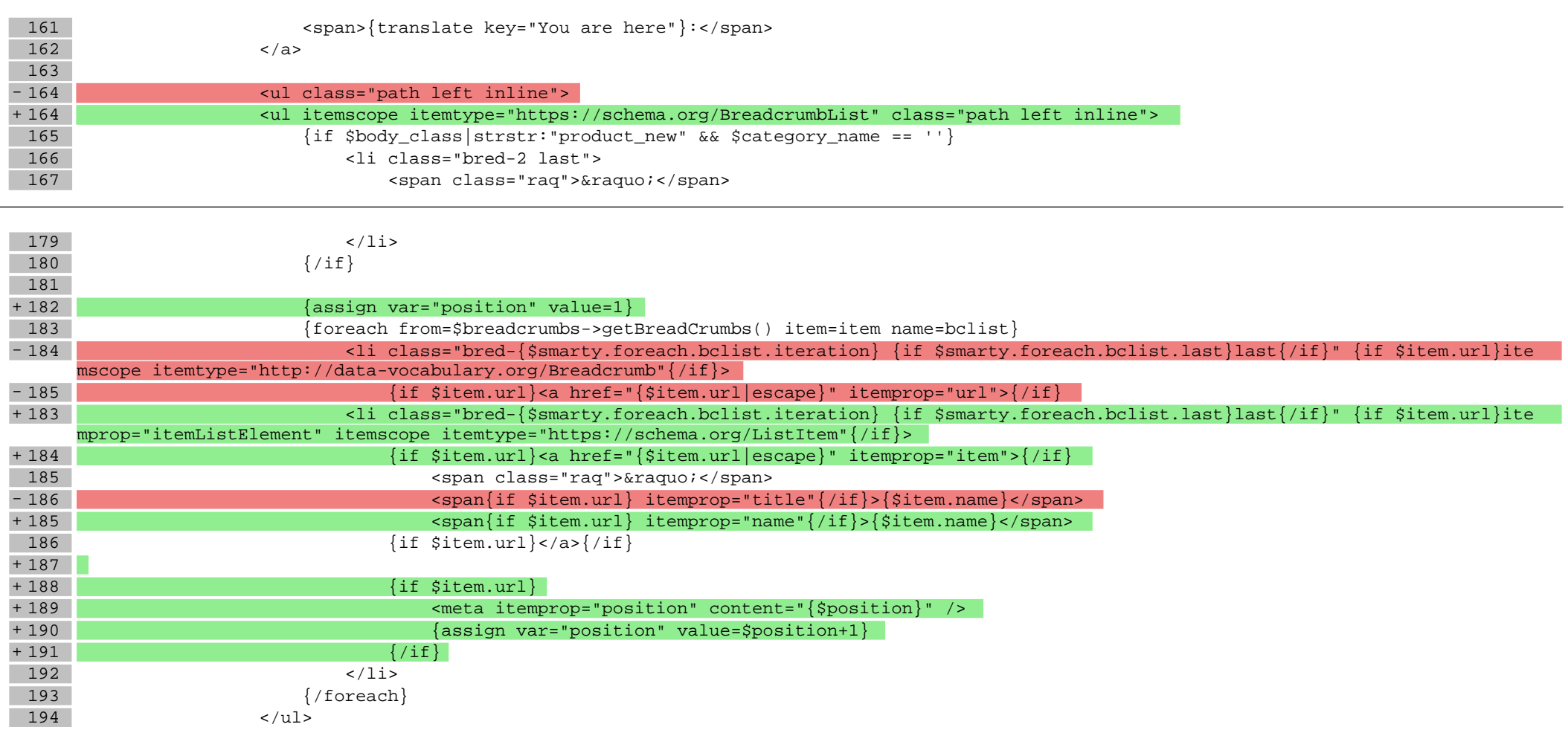

**scripts/index/index.tpl**

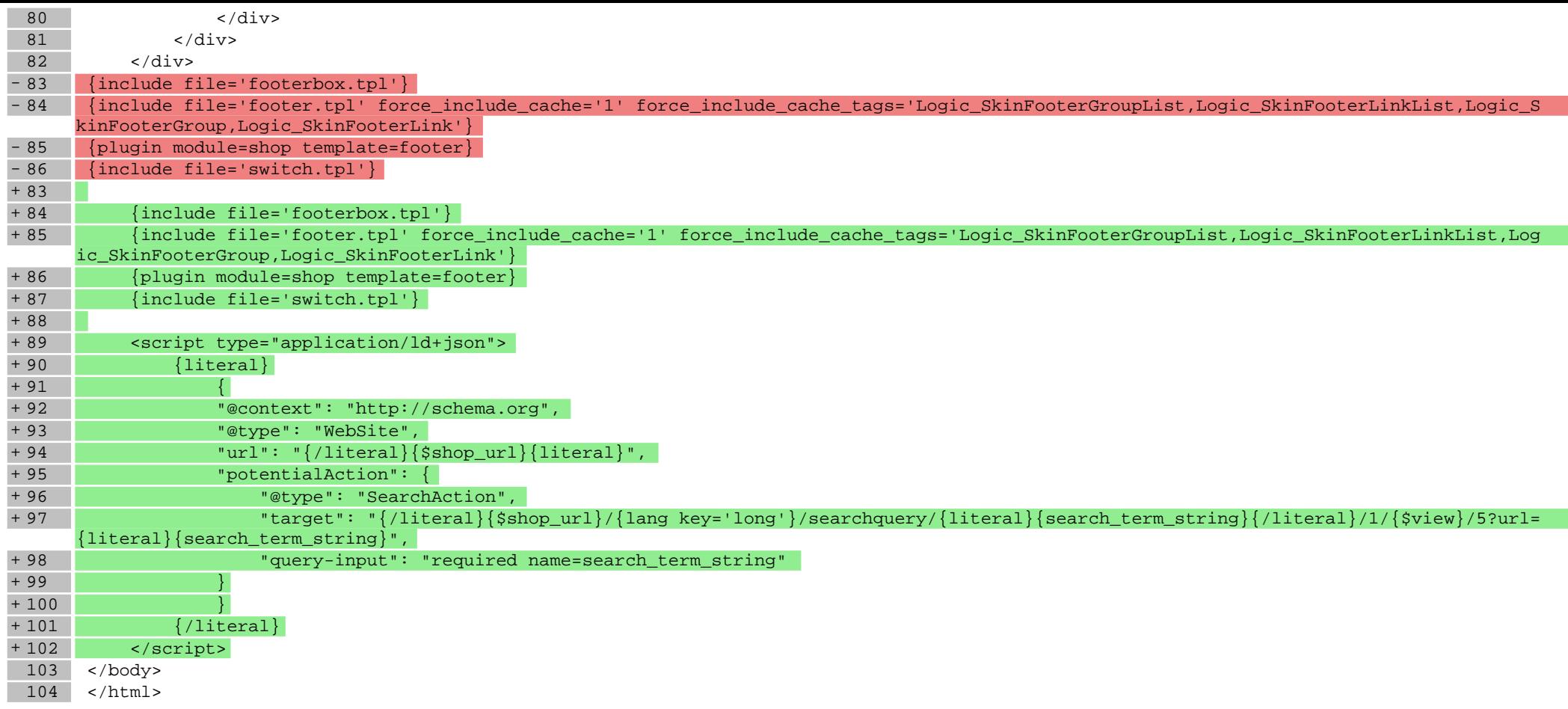

## **scripts/product/gallery.tpl**

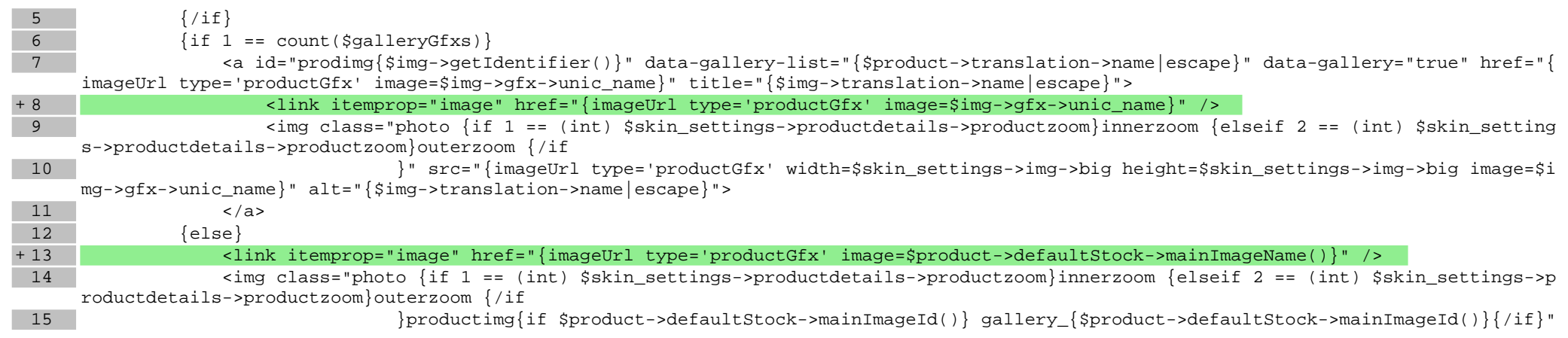

src="{imageUrl

16 type='productGfx' width=\$skin\_settings->img->big height=\$skin\_settings->img->big image=\$product->defaul tStock->mainImageName() overlay=1}" alt="{\$img->translation->name|escape}" />

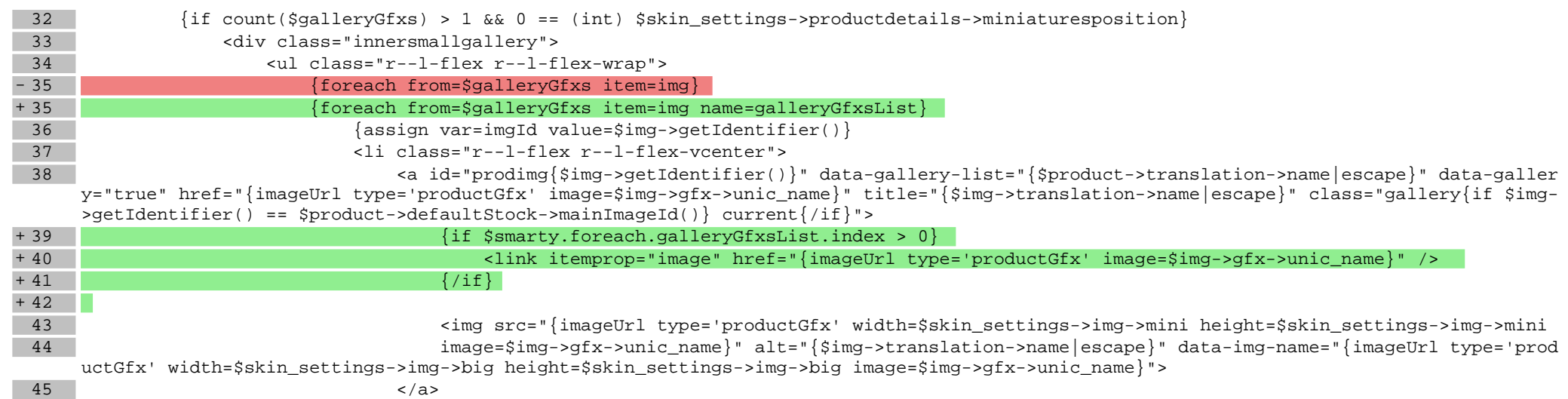

## **scripts/product/index.tpl**

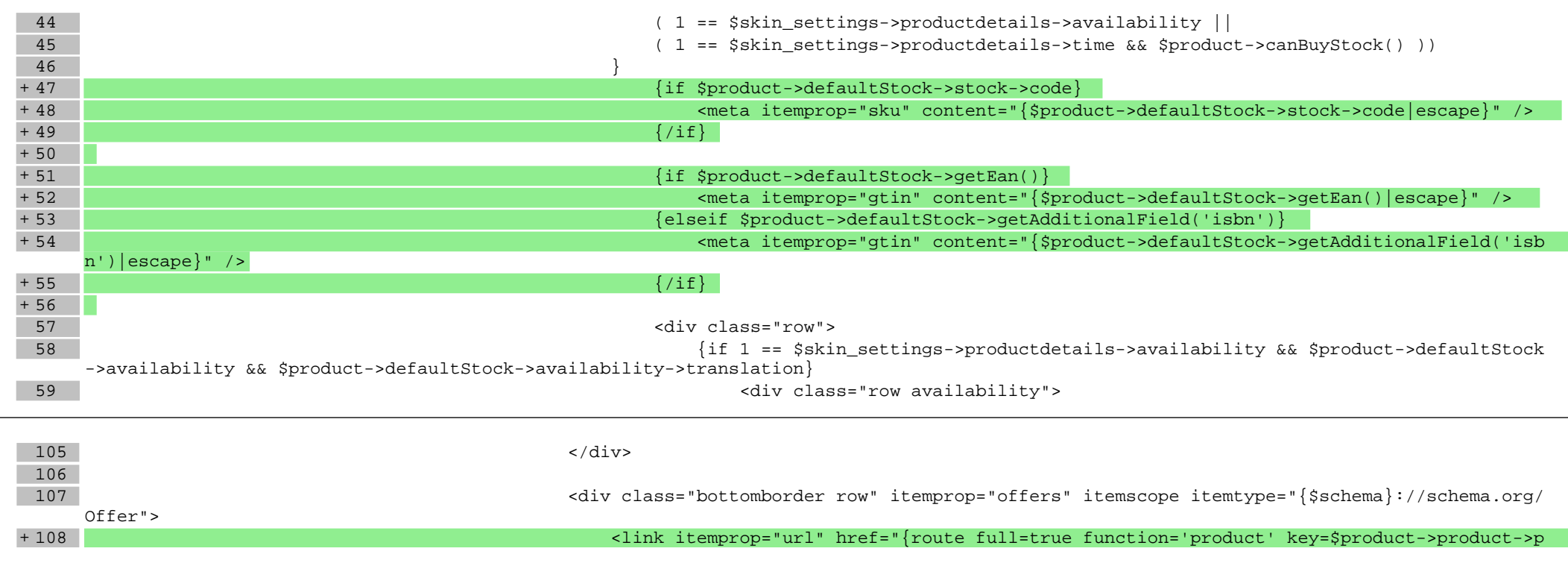

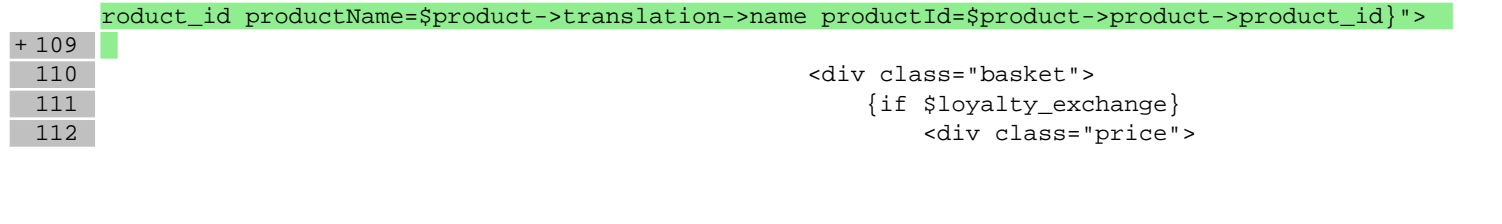

**Pliki .css**

**Pliki .less**

**Pliki .js**